#### Computer Network Programming

## I/O Multiplexing

Dr. Sam HsuComputer Science & Engineering Florida Atlantic University

# I/O Multiplexing

- П I/O Models
- $\mathcal{C}^{\mathcal{A}}$ The select() Function
- П The timeval Structure
- П Ready Conditions for Descriptors
- Low Water Mark
- $\mathcal{L}_{\mathcal{A}}$ Stop-n-Wait vs. Batch Mode Operations
- П The shutdonw() Function
- F. Client/Server Revisited
- П The pselect() Function
- П Server Designs

### A Scenario

- **Given the echo client introduced earlier** (str\_cli.c), what if it is blocked in a call to Fgets(), and the echo server is terminated?
	- **The server TCP correctly sends a FIN to the client** TCP, but the client process never sees it until the client process reads from the socket later.
- What we need here is the capability to handle multiple I/O descriptors at the same time.
	- **I/O multiplexing!**

## I/O Models

#### П Five UNIX I/O models

- **Blocking I/O**
- **Nonblocking I/O**
- **I/O multiplexing**
- **Signal driven I/O**
- Asynchronous I/O
- **Note: An input operation typically involves** two distinct phases:
	- **Naiting for data to be ready.**
	- **Copying data from kernel to process.**

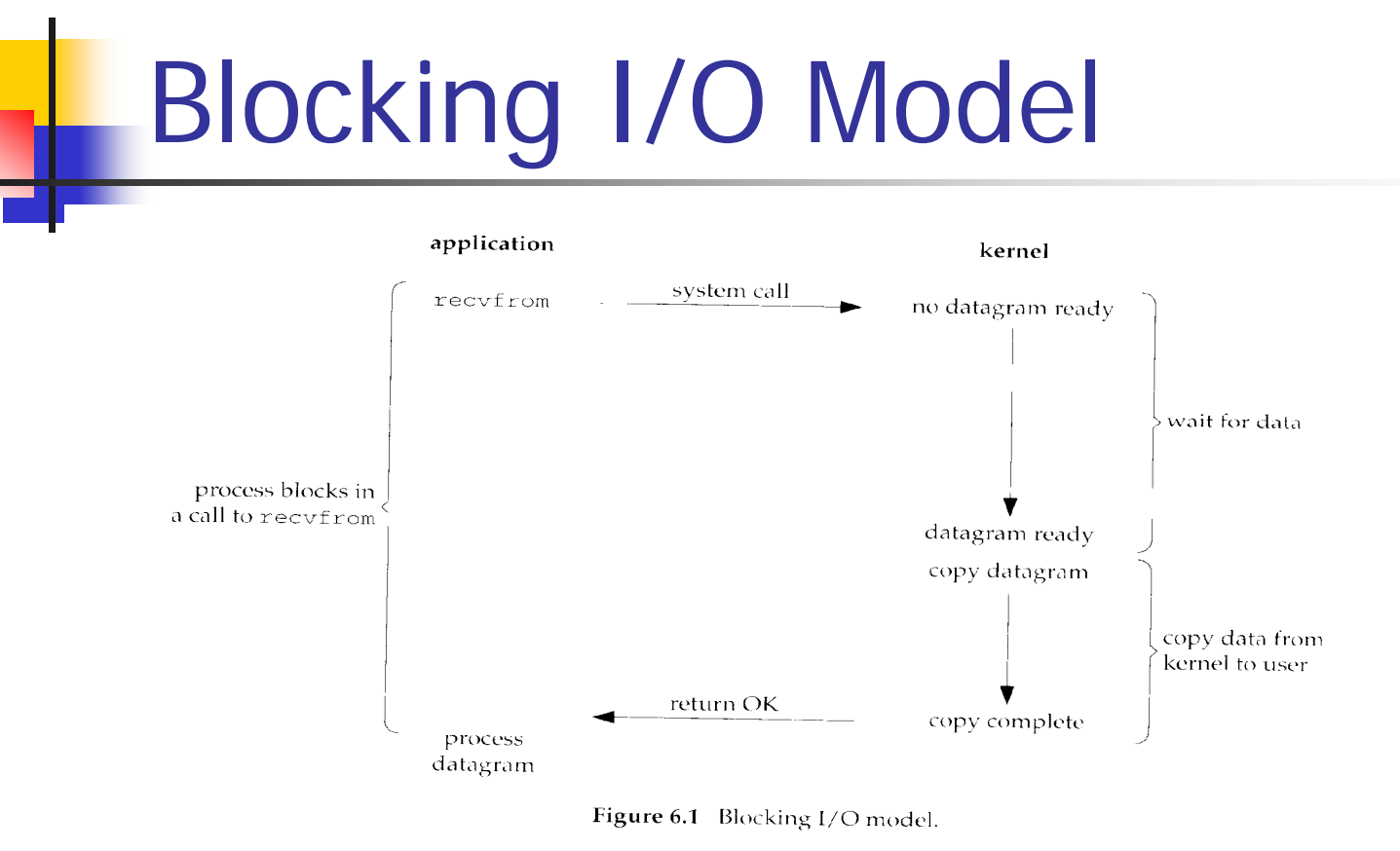

- **A** process that performs an I/O operation will wait (block) until the operation is completed.
- By default, all sockets I/Os are blocking I/Os.

## Nonblocking I/O Model

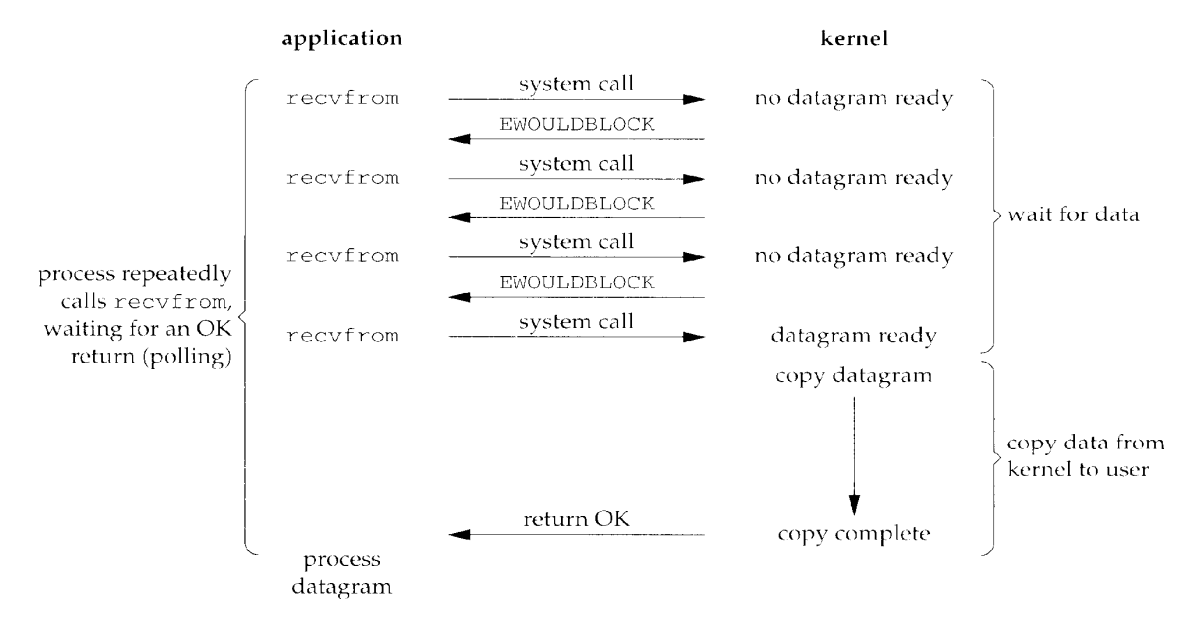

Figure 6.2 Nonblocking I/O model.

Ξ When a process cannot complete an I/O operation, instead of putting the process to sleep, the kernel will return an error (EWOULDBLOCK) to the process to indicate the requested I/O operation not completed.

## I/O Multiplexing Model

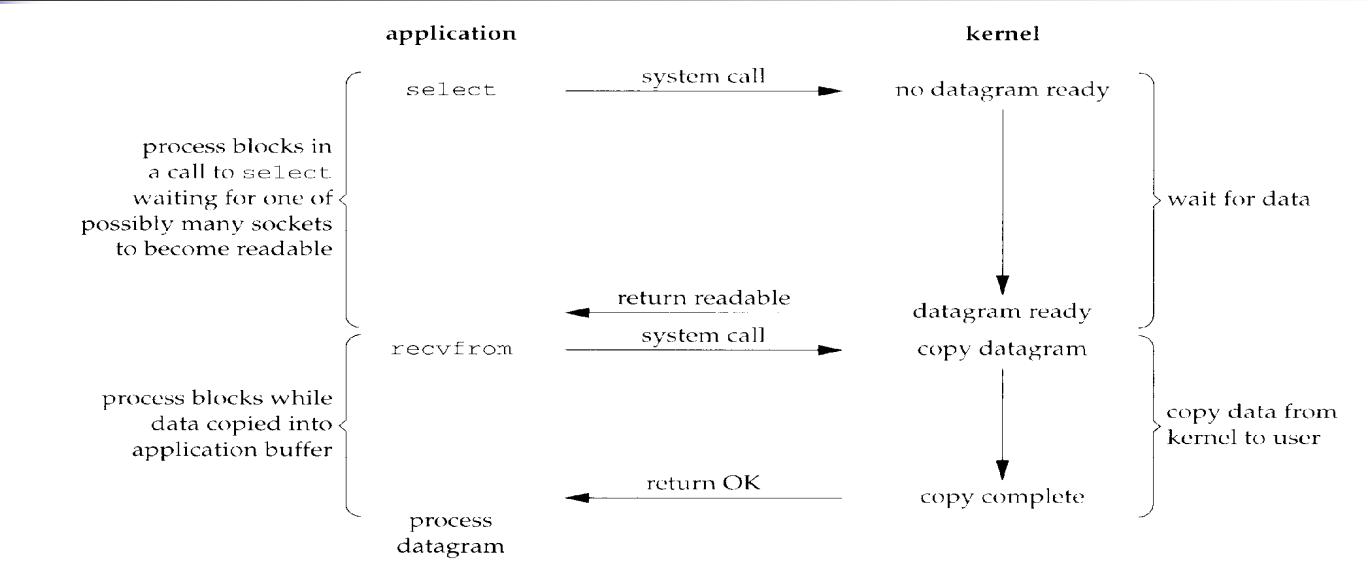

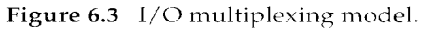

- Ξ For dealing with multiple I/O resources concurrently.
- Ξ Implemented using select()/poll().
- Used before actual I/O systems calls.
- П Are blocking operations.

## Signal Driven I/O Model

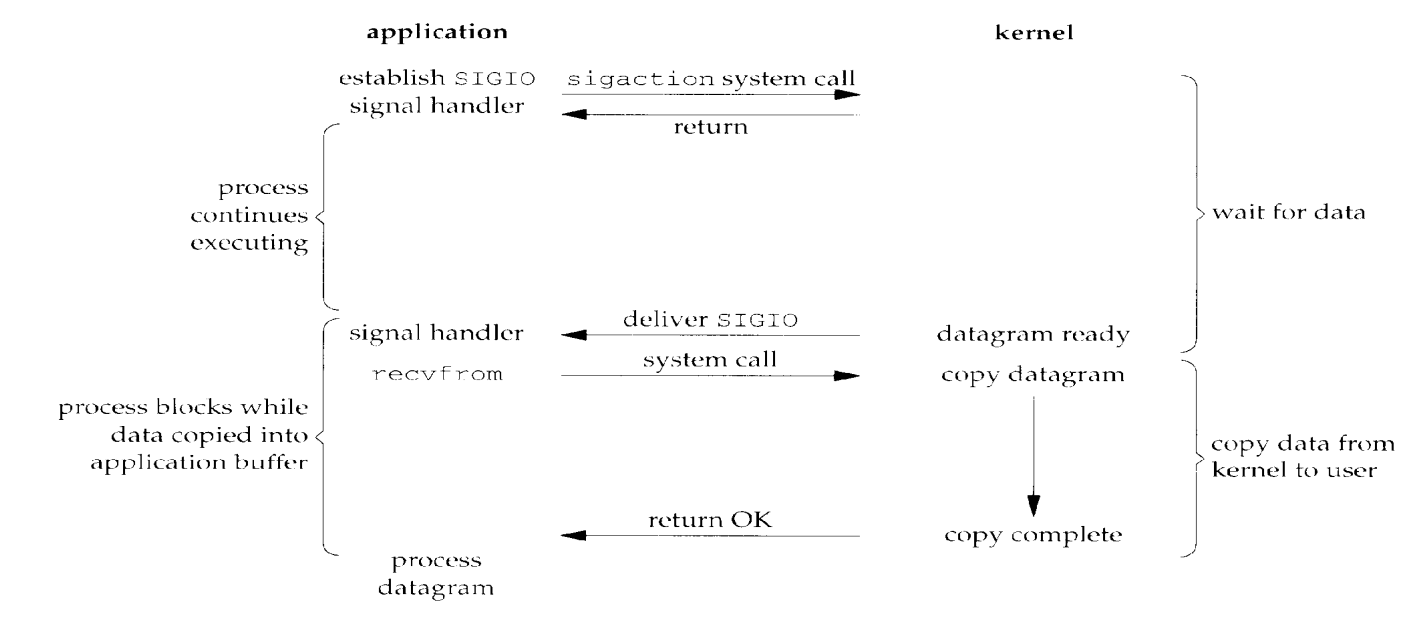

Figure 6.4 Signal Driven I/O model.

- Ξ A process is notified by the kernel via the SIGIO signal when a requested I/O resource is ready.
- П In need of establishing a signal handler for SIGIO.

## Asynchronous I/O Model

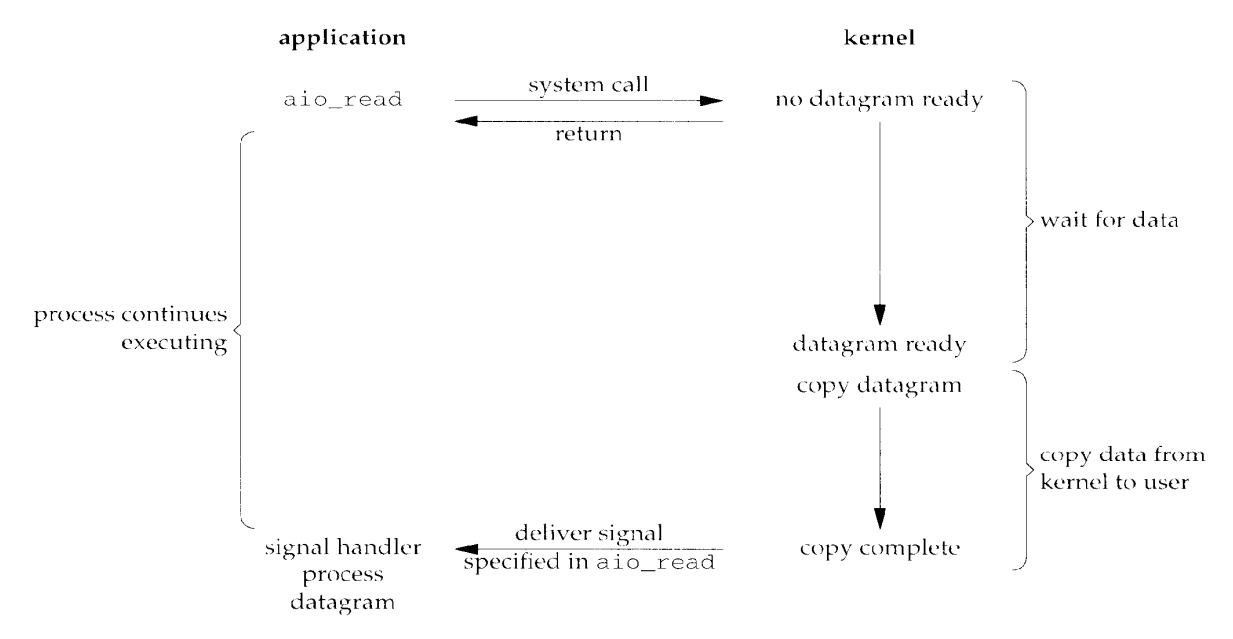

Figure 6.5 Asynchronous I/O model.

- Ξ A process is notified by the kernel via a preset signal when a requested I/O operation is complete.
- Use aio\_read()/aio\_write(), including a signal for notification.

## Comparison of I/O Models

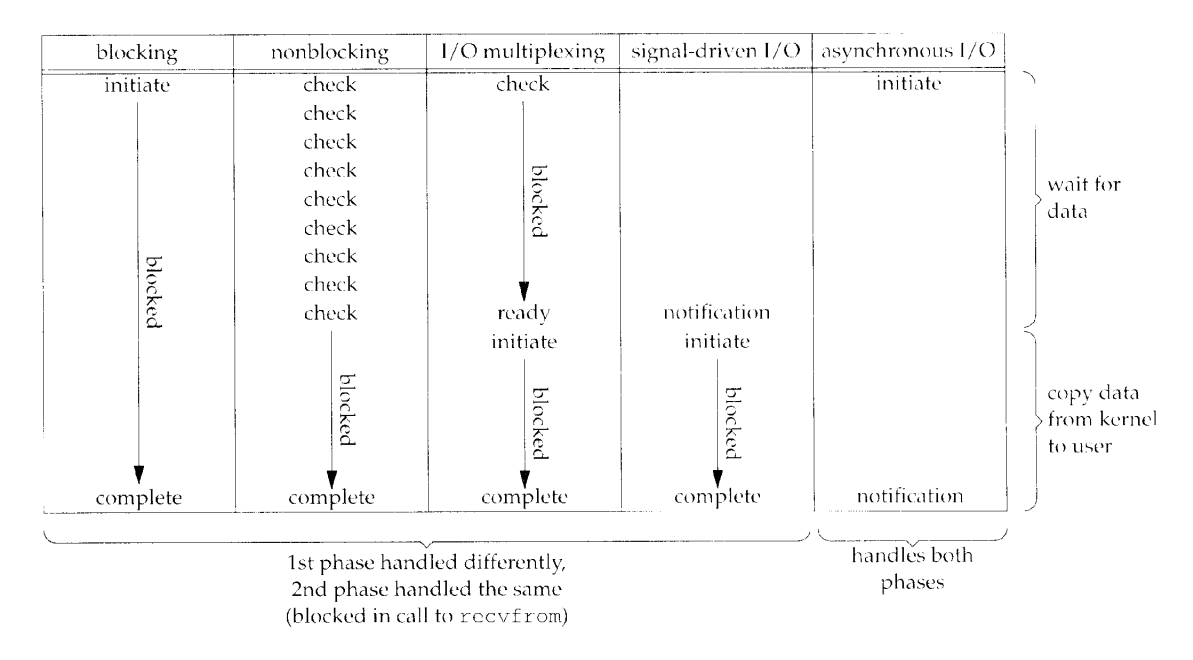

Figure 6.6 Comparison of the five I/O models.

 $\blacksquare$  Note: A synchronous I/O operation blocks the requesting process, whereas an asynchronous I/O operation does not block the requesting process, while waiting for the requested I/O operation to complete.

#### Synchronous versus Asynchronous

- **According to POSIX definitions:** 
	- **A** synchronous I/O operation causes the requesting process to be blocked until that I/O operation completes.
	- **An asynchronous I/O operation does not** cause the requesting process to be blocked.

## The *select()* Function (1/2)

- **IF Is used to tell the kernel to notify the calling** process when some event(s) of interest occurs.
	- **For example,** 
		- **Any descriptor in the set { 1, 2, 4} is ready for** reading.
		- **Any descriptor in the set { 3, 5} is ready for** writing.
		- **Any descriptor in the set { 2, 3, 6} has an** exception pending.
		- **After waiting for 5 seconds and 40 milliseconds.**

## The *select()* Function (2/2)

#### Syntax:

#include <sys/select.h> #include <sys/time.h>

int select(int *maxfdp1*, fd\_set *\*readset*, fd\_set *\*writeset*, fd\_set *\*exceptset*, const struct timeval *\*timeout*);

Returns: positive count of ready descriptors, 0 on timeout, -1 on error

 *Maxfdp1*: max descriptor value plus 1 (total number of descriptors in all sets) (hint: descriptor values: 0, 1, 2, **…** )

## The timeval Structure

- Syntax:
	- struct timeval {

}

long tv\_sec; /\* seconds \*/

long tv\_usec; /\*microseconds \*/

- **Three uses for select():** 
	- **Nait forever if the structure pointer is NULL.**
	- **Nait up to tv\_sec and tv\_usec.**
	- No wait if both tv\_sec and tv\_usec set to 0.

Note: The actual timeout value resolution is up to implementation. Some Unix kernel rounds the timeout value up to a multiple of 10 ms. There may also very likely be a scheduling latency involved.

## Supporting Functions

 4 functions defined: void FD\_ZERO(fd\_set *\*fdset*);

To clear all bits in *fdset.*

void FD\_SET(int *fd,* fd\_set *\*fdset*);

To turn on the bit for *fd* in *fdset.*

void FD\_CLR(int *fd*, fd\_set *\*fdset*);

To turn off the bit for *fd* in *fdset.*

int FD\_ISSET(int *fd*, fd\_set *\*fdset*);

To test to see if the bit for *fd* is on in *fdset.*

## When Is A Descriptor Ready?

- **Ready for read.** 
	- **A** read operation will not block.
- **Service Service Ready for write.** 
	- **A** write operation will not block.
- **Presence of exception data.** 
	- E.g., out-of-band data received, some control status information from a master pseudo-terminal, etc.

### Ready for Read

- П Data received is  $\epsilon$  read buffer *low-water* mark.
	- Can be set using SO\_RCVLOWAT.
	- **Default is 1 for TCP and UDP sockets.**
- **The read-half of the connection is closed.** 
	- **A** read operation will return 0 (EOF) without blocking.
- **A listening socket with an established connection.** 
	- An accept operation on the socket will normally not block.
- **A** socket error is pending.
	- **A** read operation on the socket will return an error (-1) without blocking.

## Ready for Write

- Available space in send buffer is >= low-water mark.
	- Can be set using SO\_SNDLOWAT.
	- **Default is 2048 for TCP and UDP sockets.**
- **The write-half of the connection is closed.** 
	- **A** write operation will generate SIGPIPE without blocking.
- A socket using a non-blocking connect() has completed the connection, or the connect() call has failed.
- **A** socket error is pending.
	- **A** write operation on the socket will return an error (-1) without blocking.

#### Low-Water Mark

- The purpose of read/write *low-water marks* is to give the application control over how much data must be available for reading/writing before select() returns readable or writable.
- **Note: when a descriptor is writable,** SO\_SNDLOWAT indicates the minimum available write buffer size. One may not know how much of the buffer is actually available to be filled.
	- **The same holds for a read descriptor.**

#### Ready Conditions for select() ÷

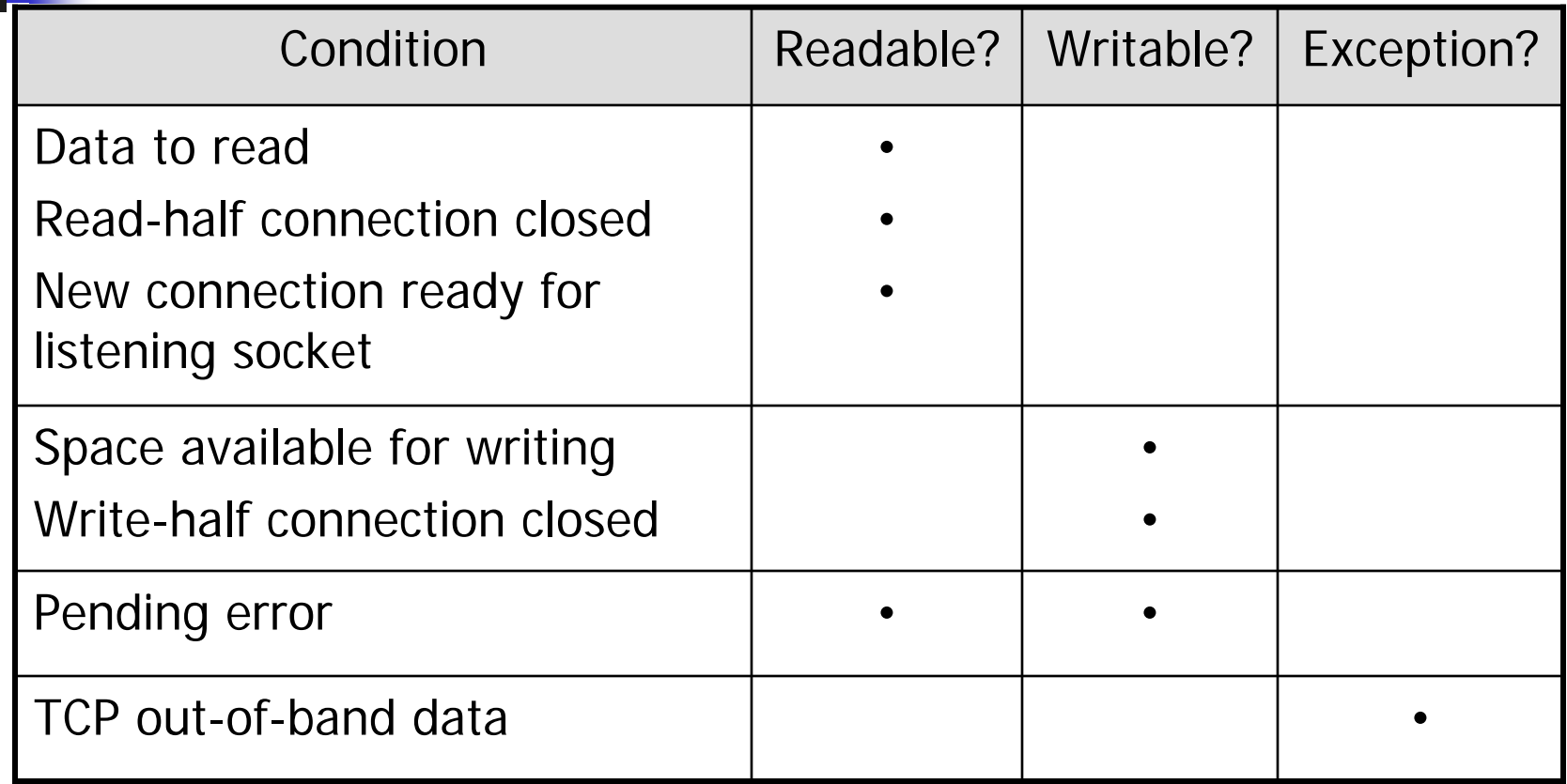

### Process Alternative

- **STATE OF STATE OF STATE OF STATE OF STATE OF STATE OF STATE OF STATE OF STATE OF STATE OF STATE OF STATE OF S** ■ The use of blocking I/O and select() can achieve the similar behavior/effect of nonblocking I/O. However, there is another alternative — using processes.
	- **One may fork() processes and have each** process handle only one direction of I/O.
		- E.g., Process 1 reads from stdin (blocking) to network, and Process 2 reads from network (blocking) to stdout.
		- **Beware of process synchronization issues.**

# str\_cli() Using select() (1/2)

select/strcliselect01.c

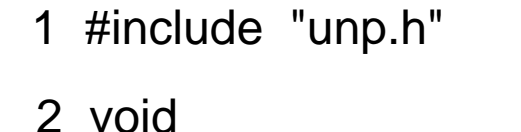

```
3 str_cli(FILE *fp, int sockfd)
```

```
\overline{4}
```
×

```
5 int maxfdp1;
```

```
6 fd_set rset;
```

```
7 char sendline[MAXLINE], recvline[MAXLINE];
```

```
8 FD_ZERO(&rset);
```

```
9 for ( ; ; ) {
```

```
10 FD_SET(fileno(fp), &rset);
```

```
11 FD_SET(sockfd, &rset);
```

```
12 max{dp1 = max(fileno(fp), socket} + 1;
```

```
13 Select(maxfdp1, &rset, NULL, NULL, NULL);
```
# str\_cli() Using select() (2/2)

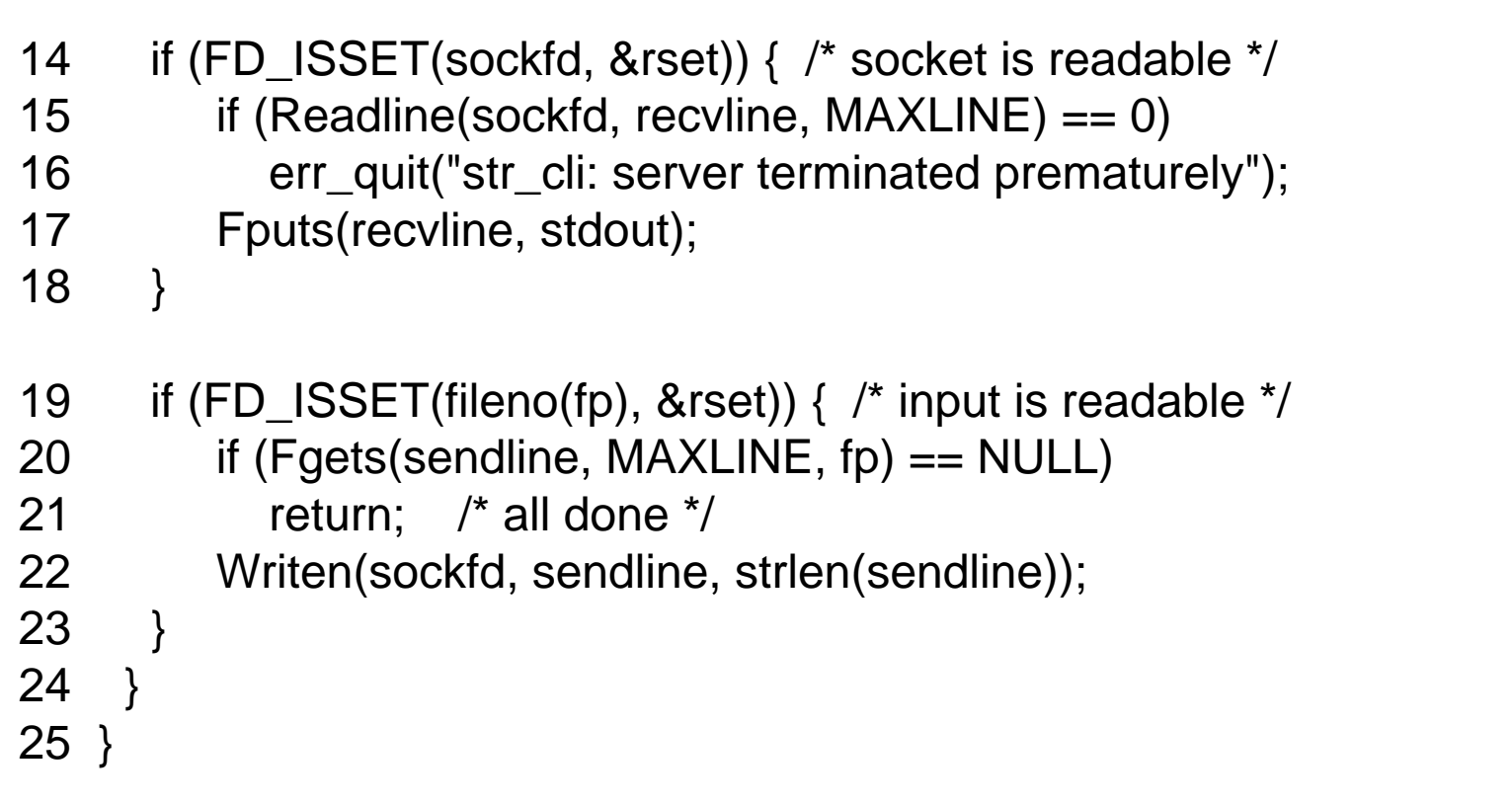

## Conditions Handled in str\_cli()

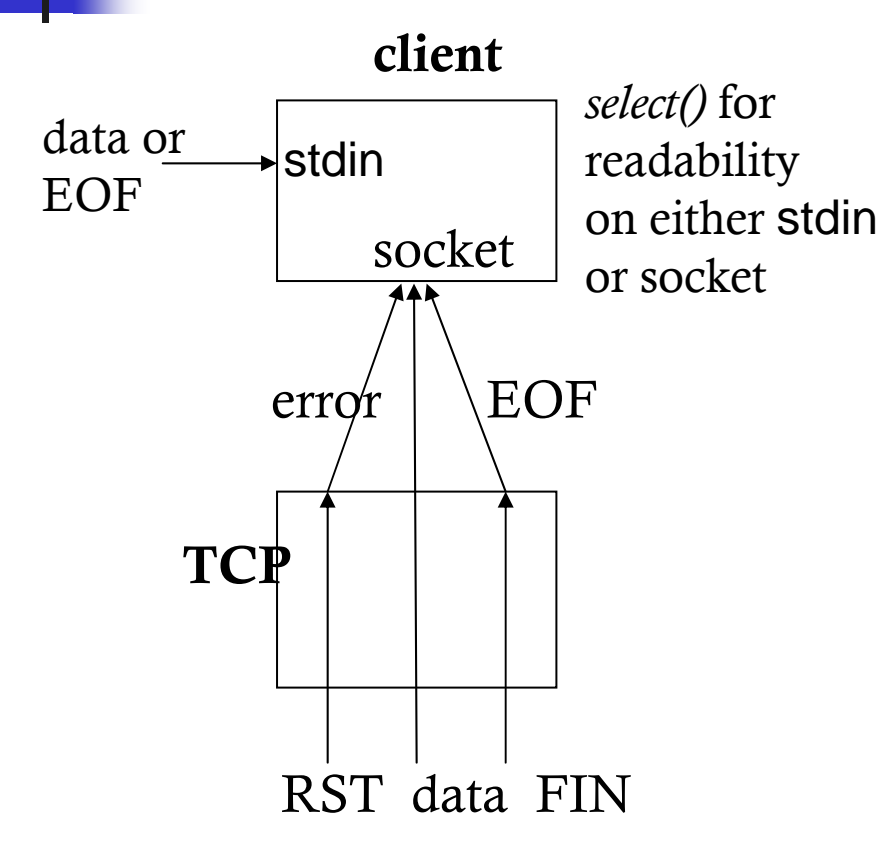

- × If the peer TCP sends data, the socket becomes readable, and read() returns greater than  $0 \neq 0$  bytes read).
- $\mathcal{L}_{\mathcal{A}}$  If the peer TCP sends a FIN, the socket becomes readable and read returns 0 (EOF).
- $\mathcal{C}^{\mathcal{A}}$  If the peer TCP sends an RST, the socket becomes readable, read() returns -1, and error contains the specific error code.

Ref: UNP, Stevens et. al., vol 1, ed 3, 2004, AW. P. 167.

#### Stop-and-Wait Mode Operations

- Up to this moment, all versions of str\_cli() functions operate in a stop-and-wait mode.
	- A client sends a line to the server and wait for the reply.
	- Time needed for one single request/reply is one RTT plus server's processing time (close to zero for our simple echo server model).
		- One may use the system *ping* program to measure RTTs.
	- **It is fine for interactive use, but not a good use of** available network bandwidth.
- **Use batch-mode operations to better utilize** the available high-speed network connections.

## Some Assumptions

#### **• Assumptions for illustration purposes:**

- $\blacksquare$  RTT = 8 units of time
- **No server process time (0)**
- Size of request = size of reply
- **Full duplex data transfers**

#### Illustration of Stop-and-Wait

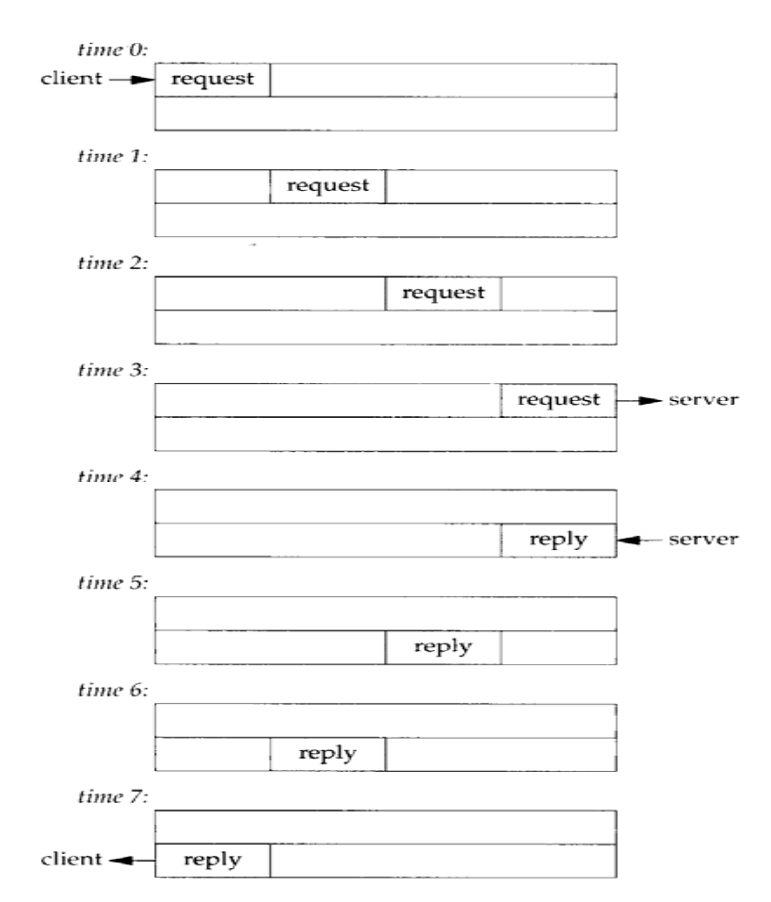

Figure 6.10 Time line of stop-and-wait mode: interactive input.

## Illustration of Batch Mode

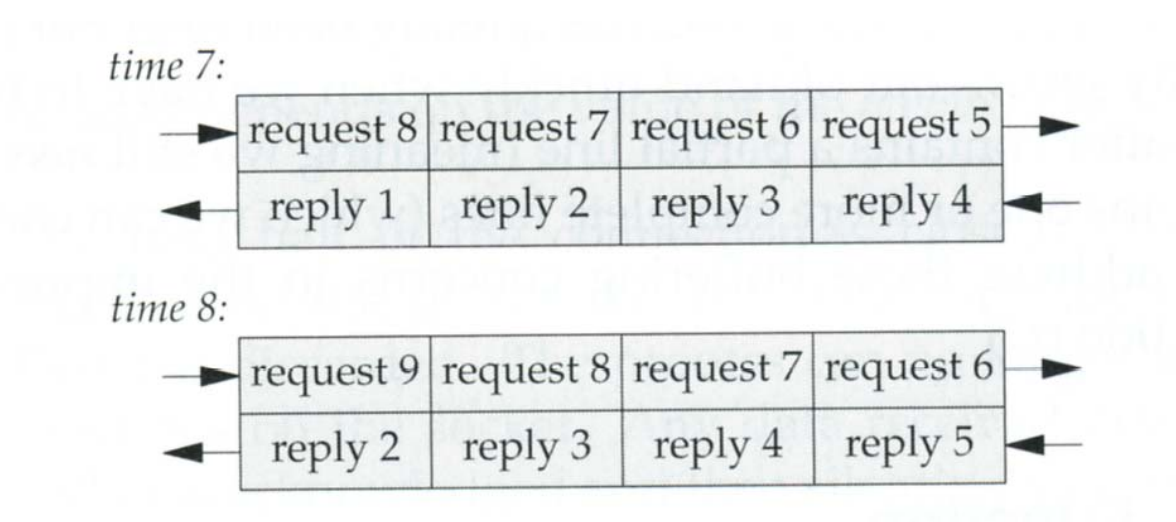

Figure 6.11 Filling the pipe between the client and server: batch mode.

 $\mathcal{C}^{\mathcal{A}}$  Note: Batch mode operations can be achieved easily under Unix by just redirecting the standard input and output.

## The *shutdown()* Function

#### Syntax:

#include <sys/socket.h>

int shutdown(int *sockfd*, int *howto*);

Returns: 0 if OK, -1 on error

where *howto* has 3 values:

- SHUT\_RD
	- The read-half is closed.
- SHUT\_WR
	- **The write-half is closed.**
- SHUT\_RDWR
	- **Both read and write halves are closed.**

## *close()* vs. *shutdown()*

- **As mentioned before, close() decrements the** descriptor's reference count, and closes the socket, thus terminating both read/write directions of data transfer, if the count reaches 0.
- **Nith shutdown(), we can initiate TCP's normal** connection termination sequence regardless of the reference count.

### Closing Half a TCP Connection

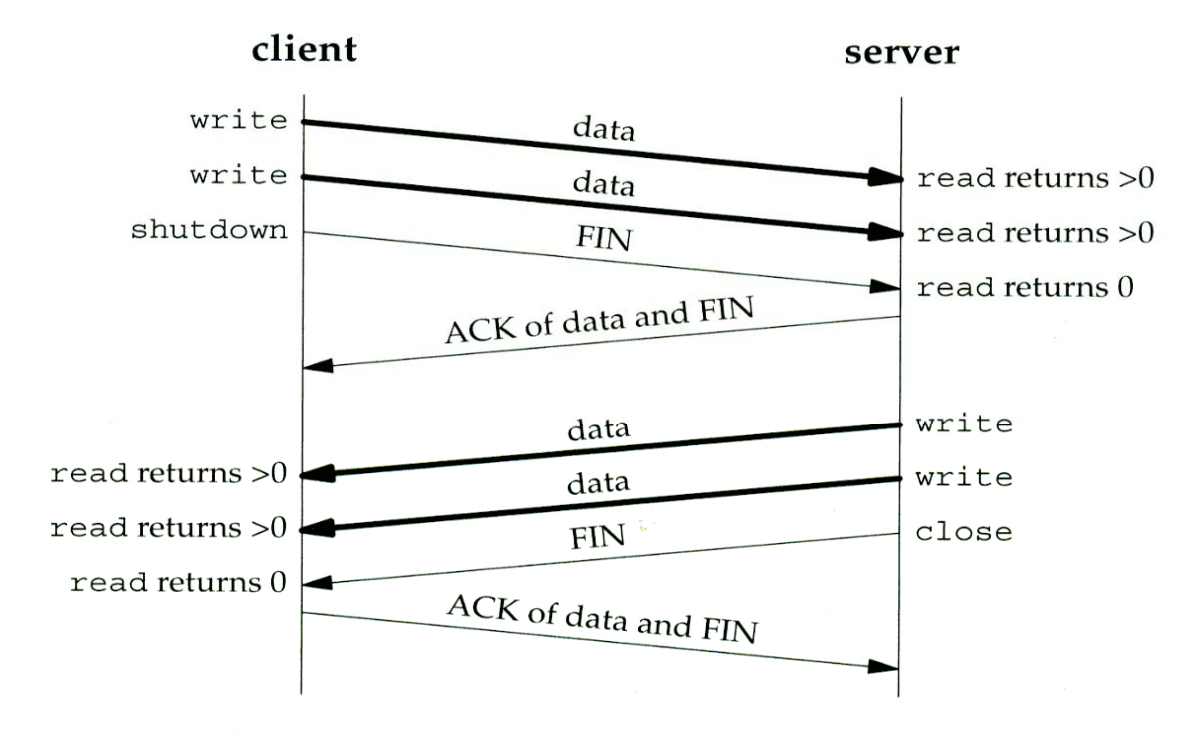

Figure 6.12 Calling shutdown to close half of a TCP connection.

## str\_cli() Revisited (1/2)

select/strcliselect02.c

×

```
1 #include "unp.h"
2 void3 str_cli(FILE *fp, int sockfd)
4 {
5 int maxfdp1, stdineof;
6 fd_set rset;
7 char buf[MAXLINE];
8 int n;
9 stdineof = 0;
10 FD_ZERO(&rset);
11 for ( ; ; ) {
12 if (stdine of == 0)
13 FD_SET(fileno(fp), &rset);
14 FD_SET(sockfd, &rset);
15 maxfdp1 = max(fileno(fp), sockfd) + 1;
16 Select(maxfdp1, &rset, NULL, NULL, NULL);
```
## **Str\_cli() Revisited (2/2)**

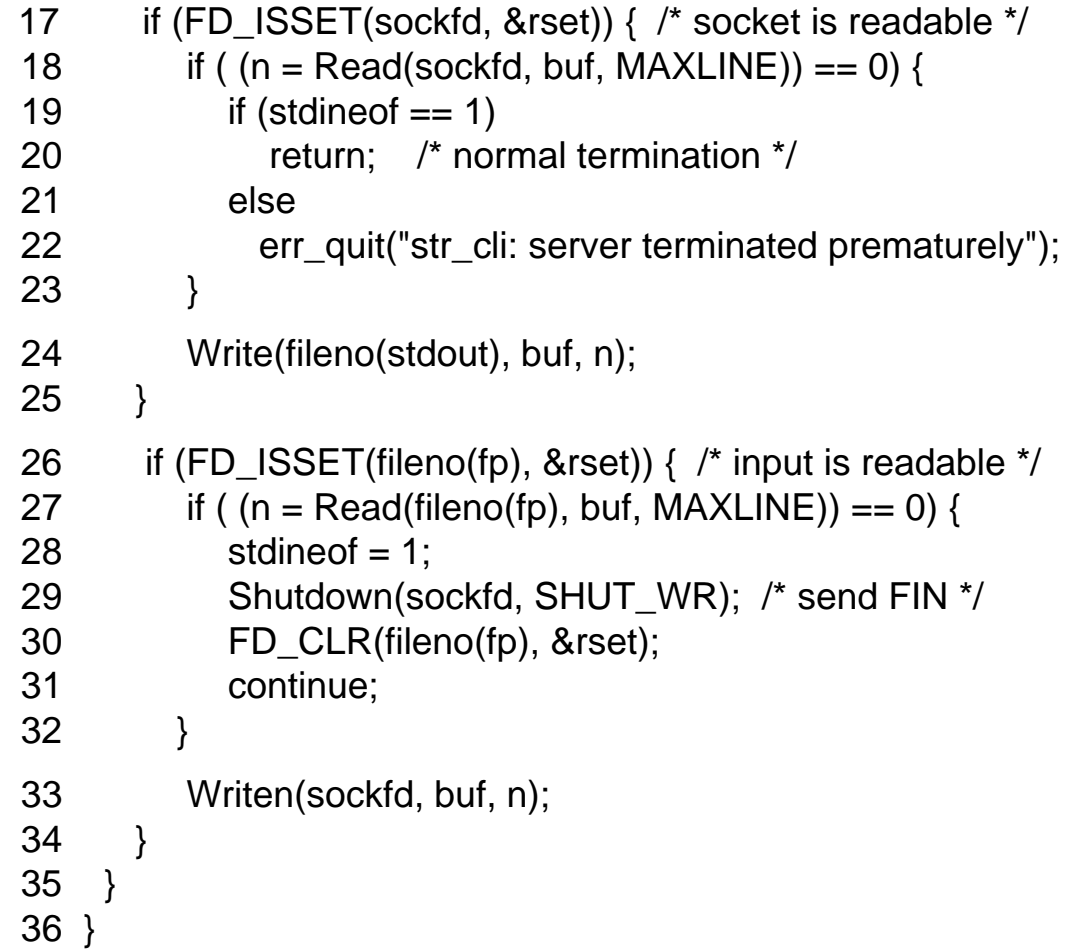

#### TCP Echo Server Revisited (1/5)

- A single server process to handle multiple clients concurrently (using select()).
- $\mathbb{R}^3$  In need of some data structures to keep track of the clients.
	- $\mathbf{r}$ client[] (client descriptor array) and rset (read descriptor set)

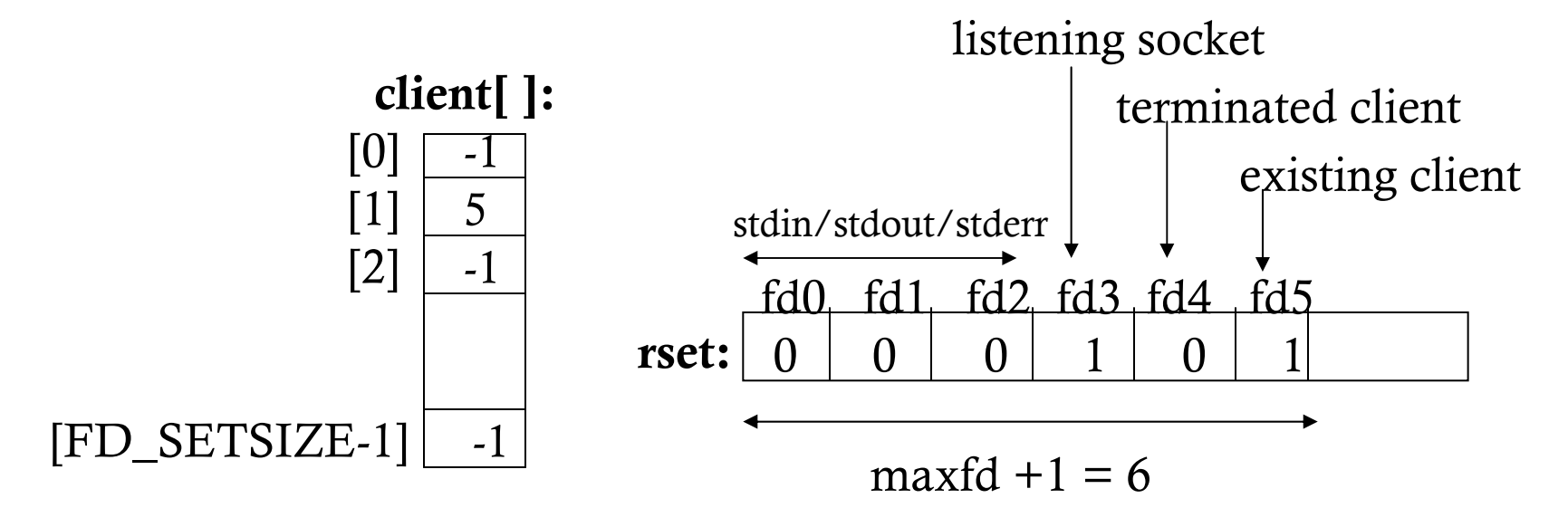

## TCP Echo Server Revisited (2/5)

#### tcpcliserv/tcpservselect01.c

×

```
1 #include "unp.h"
2 int3 main(int argc, char **argv)
\overline{4}5 int i, maxi, maxfd, listenfd, connfd, sockfd;
6 int nready, client[FD_SETSIZE];
7 ssize t n;
8 fd set rset, allset;
9 char buf[MAXLINE];
10 socklen t clilen;
11 struct sockaddr in cliaddr, servaddr;
12 listenfd = Socket(AF_INET, SOCK_STREAM, 0);
13 bzero(&servaddr, sizeof(servaddr));
14 servaddr.sin_famiiv = AF_fNET;15 servaddr.sin_addr.s_addr = htonl(INADDR_ANY);
16 servaddr.sin_port = htons(SERV_PORT);
```
#### TCP Echo Server Revisited (3/5)

17 Bind(listenfd, (SA \*) &servaddr, sizeof(servaddr));

```
18 Listen(listenfd, LISTENQ);
```

```
19 maxfd = listenfd; \frac{1}{2} initialize \frac{1}{2}
```

```
20 maxi = -1; \frac{1}{2} index into client[] array \frac{1}{2}
```

```
21 for (i = 0; i < FD\_SETSIZE; i++)
```

```
22 client[i] = -1; \frac{1}{2} + 1 indicates available entry \frac{1}{2}
```

```
23 FD_ZERO(&allset);
```

```
24 FD_SET(listenfd, &allset);
```

```
25 for ( ; ; ) {
```

```
26 rset = allset; \frac{1}{2} structure assignment \frac{1}{2}
```

```
27 nready = Select(maxfd+1, &rset, NULL, NULL, NULL);
```

```
28 if (FD_ISSET(listenfd, &rset)) { /* new client connection */
```

```
29 clilen = sizeof(cliaddr);
```

```
30 connfd = Accept(listenfd, (SA *) &cliaddr, &clilen);
```
#### TCP Echo Server Revisited (4/5)

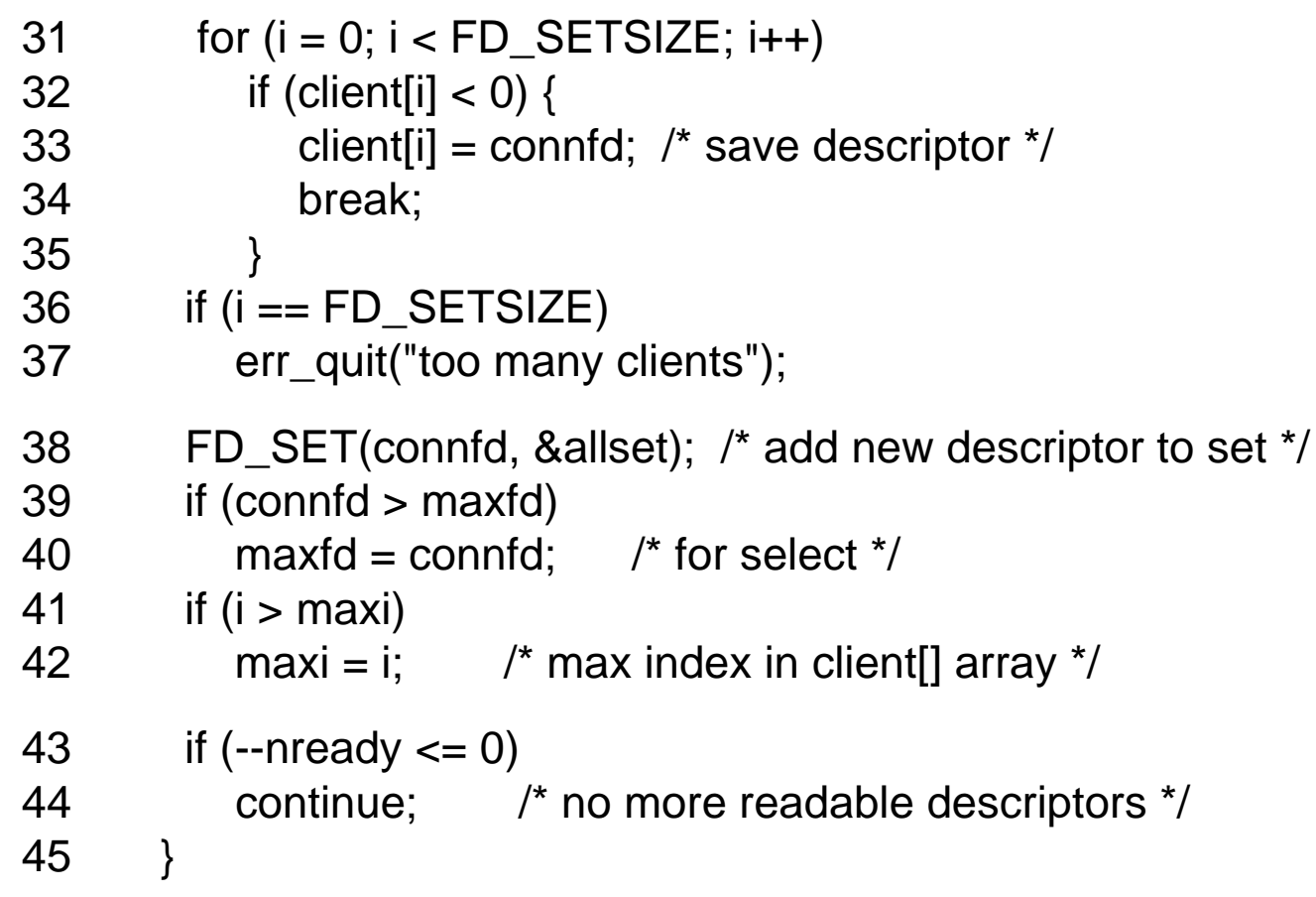

#### TCP Echo Server Revisited (5/5)

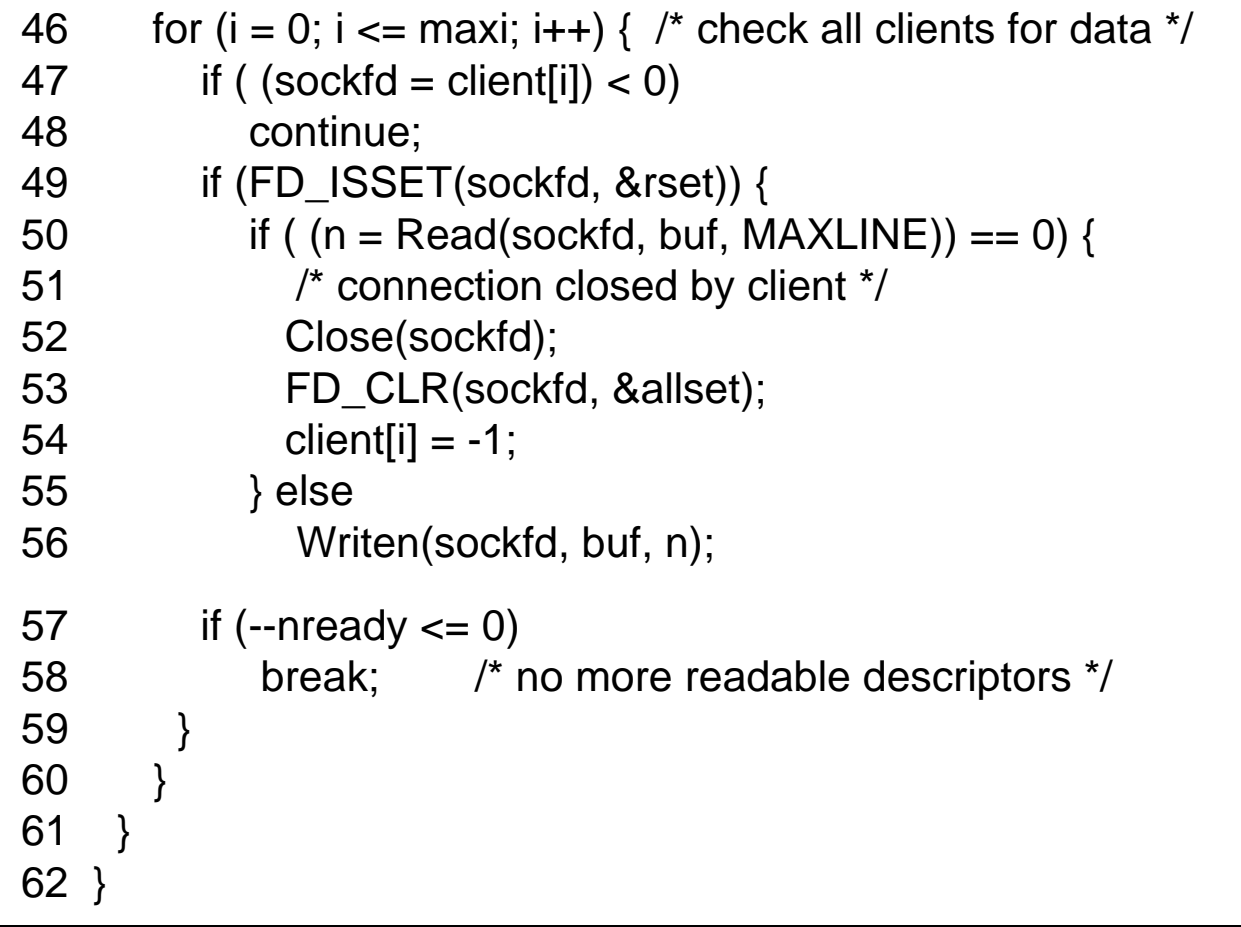

#### DOS Attacks

- П Weakness of the TCP echo server — vulnerable to denial-of-service (DOS) attacks.
- **Attack scenario:** 
	- A malicious client sends 1 byte of data (without a newline).
	- Server hangs until the client either sends a newline or terminates.
- **Possible solutions:** 
	- Use nonblocking I/O for the server listening socket.
	- Ξ Have each client served by a separate process/thread.
	- **Place a timeout on the I/O operations**

## The *pselect()* Function (1/2)

#### **The POSIX version of select()**

#include <sys/select.h>

 $#$ include <signal.h>

#include <sys/time.h>

int pselect(int *maxfdp1*, fd\_set \*readset, fd\_set \*writeset, fd\_set *\*exceptset*, const struct timespec *\*timeout* const sigset\_t \*sigmask);

Returns: count of ready descriptors, 0 on timeout, -1 on error

- *timeout*: It records time in seconds and nanoseconds.
- *sigmask*: A pointer to a signal mask, allowing the program some signal handling capabilities.

## The *pselect()* Function (2/2)

```
if (intr_flag)
  handle_intr( ); /* handle signal */
if ((nready = select (...))< 0) {
  if (errno == EINTR) {
      if (intr_flag)
         handle_intr( );
       }
       ....}
Signal gets lost if select() blocks 
forever.sigset_t newmask, oldmask, zeromask;
                                                  sigemptyset (&zeromask);
                                                  sigemptyset (&newmask);
                                                  sigaddset (&newmask, SIGINT);
                                                  sigprocmask (SIG_BLOCK, &newmask,<br>&oldmask); /*block SIGINT */
                                                  if (intr_flag)
                                                     handle_intr( ); /* handle the signal */
                                                  if ( (nready = pselect ( \dots , &zeromask)) < 0)
                                                       if (errno == EINTR) {
                                                          if (intr_flag)
                                                              handle_intr( );
                                                           }
                                                    ....}
```
#### More on Servers

- ■ A server may be designed/developed in several different ways:
	- **Iterative**
	- Concurrent
	- **Preforked**
	- Threaded
	- **Prethreaded**

#### Iterative Servers

- **STATE OF STATE OF STATE OF STATE OF STATE OF STATE OF STATE OF STATE OF STATE OF STATE OF STATE OF STATE OF S Loop around to serve only one client at** a time.
	- **Other clients block while one is being** serviced.
- **If is simple to develop one, but limited** usefulness.
	- **Only useful for very simple services where** the time to serve a client request is very short (e.g., a daytime server).

#### Concurrent Servers

- **Use fork() to serve each client.** 
	- **The server will not wait for a client to finish** before it starts serving another client.
	- **There will be some operating system** overhead for fork().
- Good for "medium load" servers.
	- **A lot of servers are programmed this way.**

#### Preforked Servers

- ■ On startup, a server fork()s a configured number of worker processes.
	- **Nhen a client connection request arrives, it** will be served by an already fork()ed process right away.
- Good for a "heavy load" server.
- **Service Service** ■ The apache Web server is general configured this way.

#### Threaded Servers

- **Another type of concurrent servers.** 
	- **Create a thread, instead of using fork(), to handle** a client connection request.
- **Threads have much lower overhead than** processes.
	- **Threads are also called light weight processes** (LWP).
- **Threaded servers may not be portable.** 
	- **Not all systems support threads.**

### Prethreaded Servers

- **Similar concept as preforked servers.** 
	- **Precreate a configured number of worker threads,** instead of processes, upon startup.
		- **Prethreading amortize the overhead of thread creations** all at once, similar to preforking.
- **Threaded servers have lower overhead in** creation time, but are more complex to deal with than forked servers.
	- **Thread synchronization is a major concern in** design.

## Reading Assignment

 $\mathbb{R}^3$ Read Chapters 6, and 16.